## TABLA DE CONTENIDOS

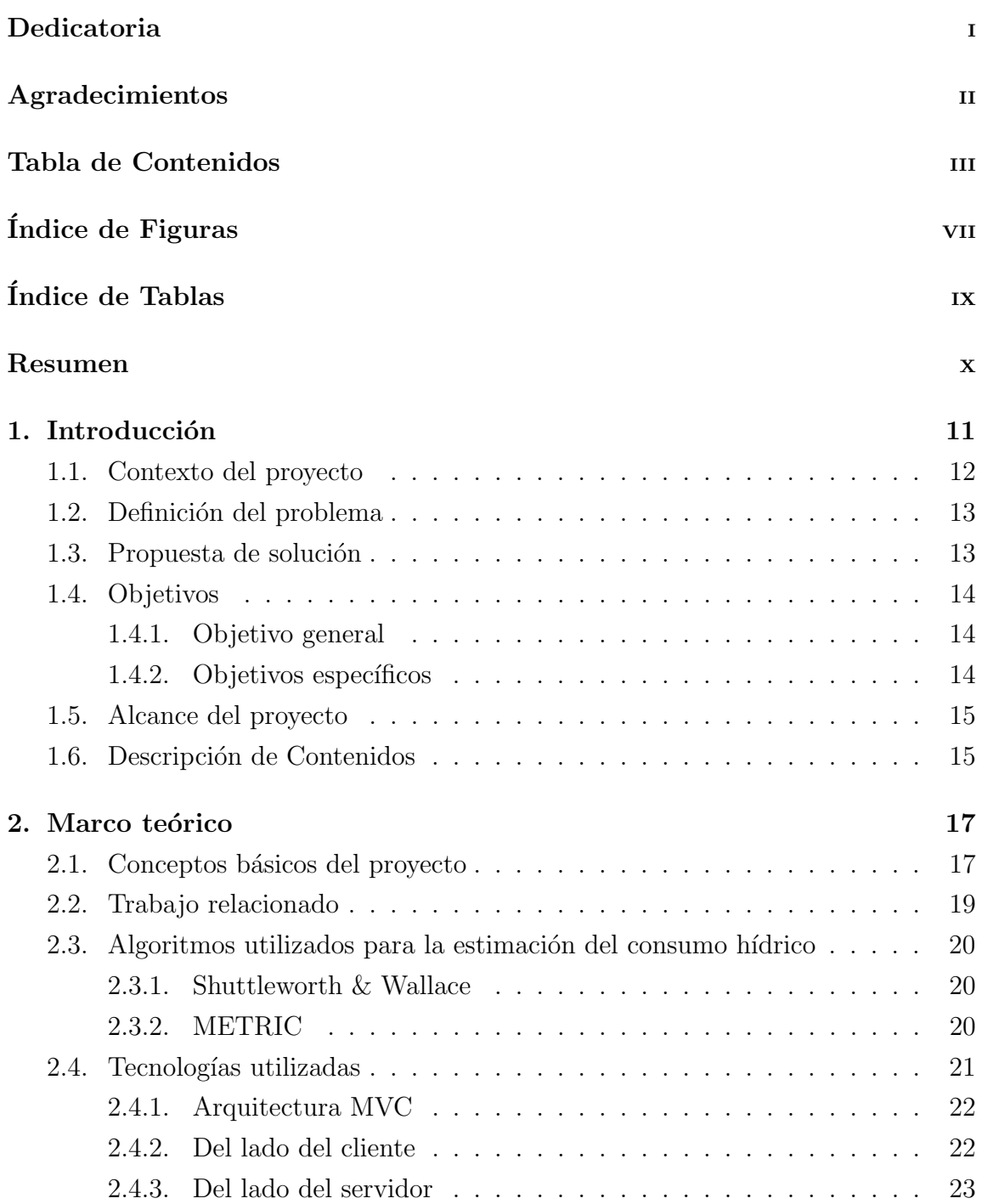

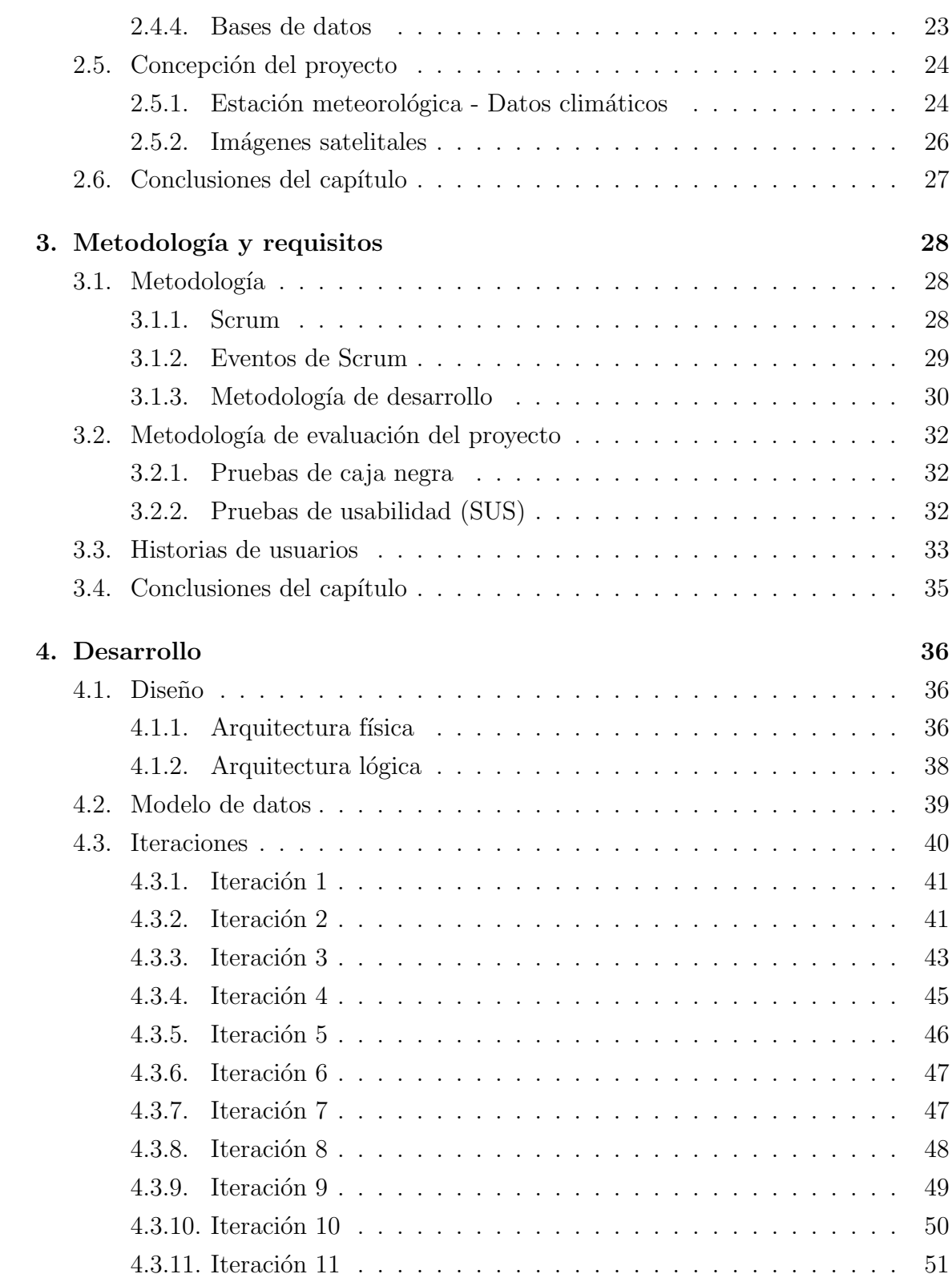

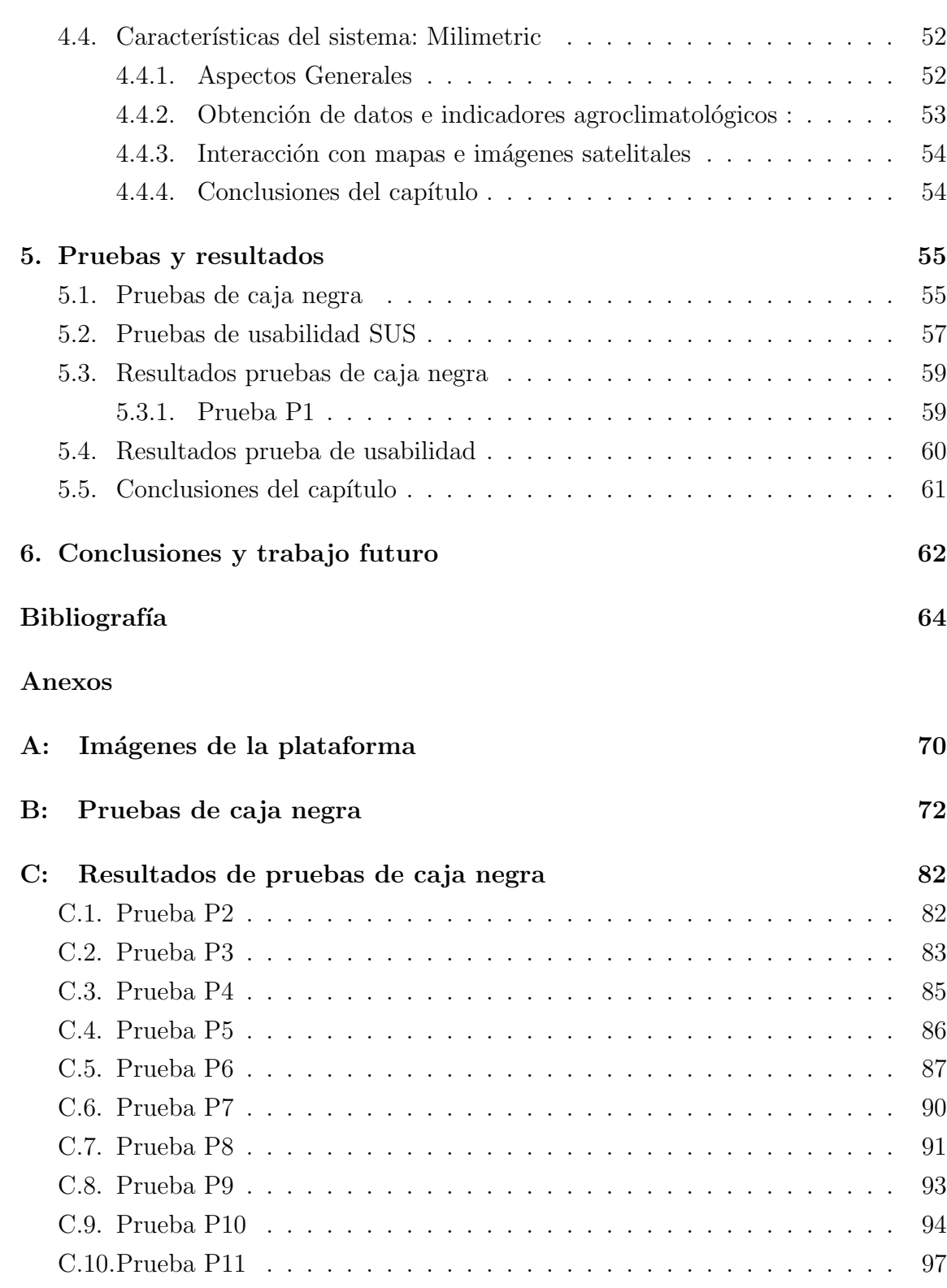

D: Resultados prueba SUS 100

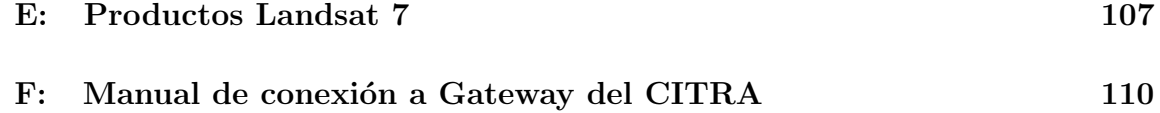

## ÍNDICE DE FIGURAS

página

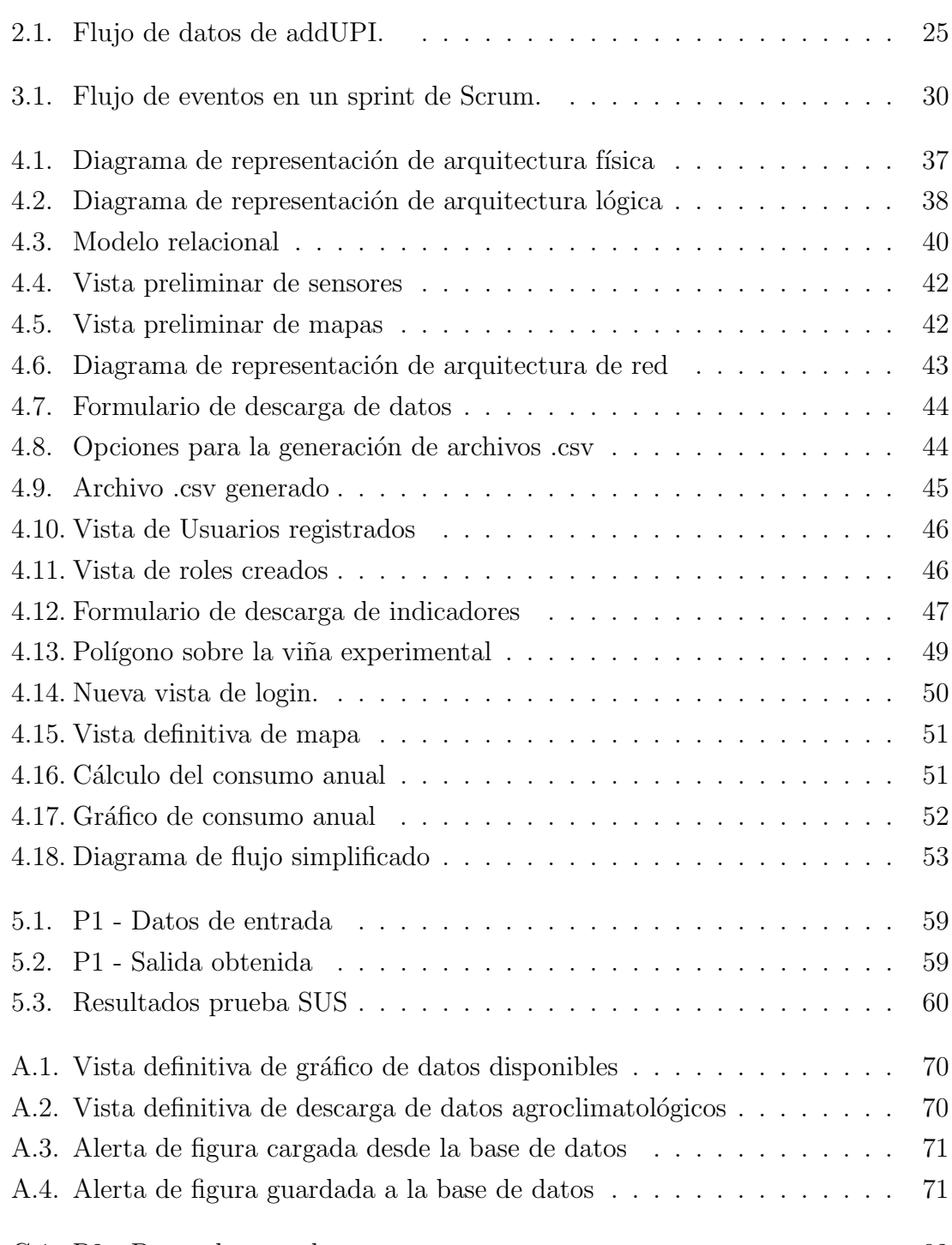

C.1. P2 - Datos de entrada . . . . . . . . . . . . . . . . . . . . . . . . . . 82

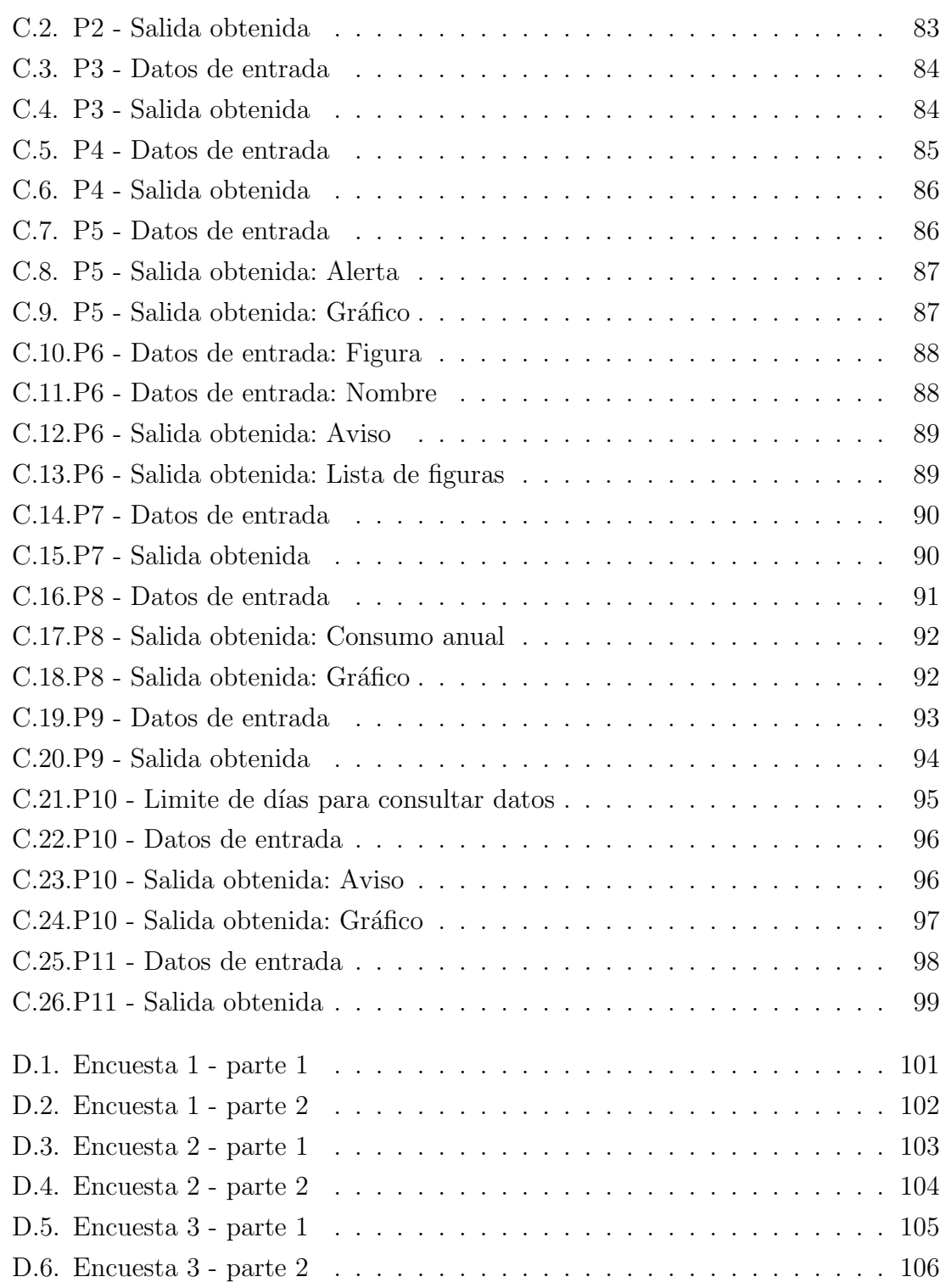

## ÍNDICE DE TABLAS

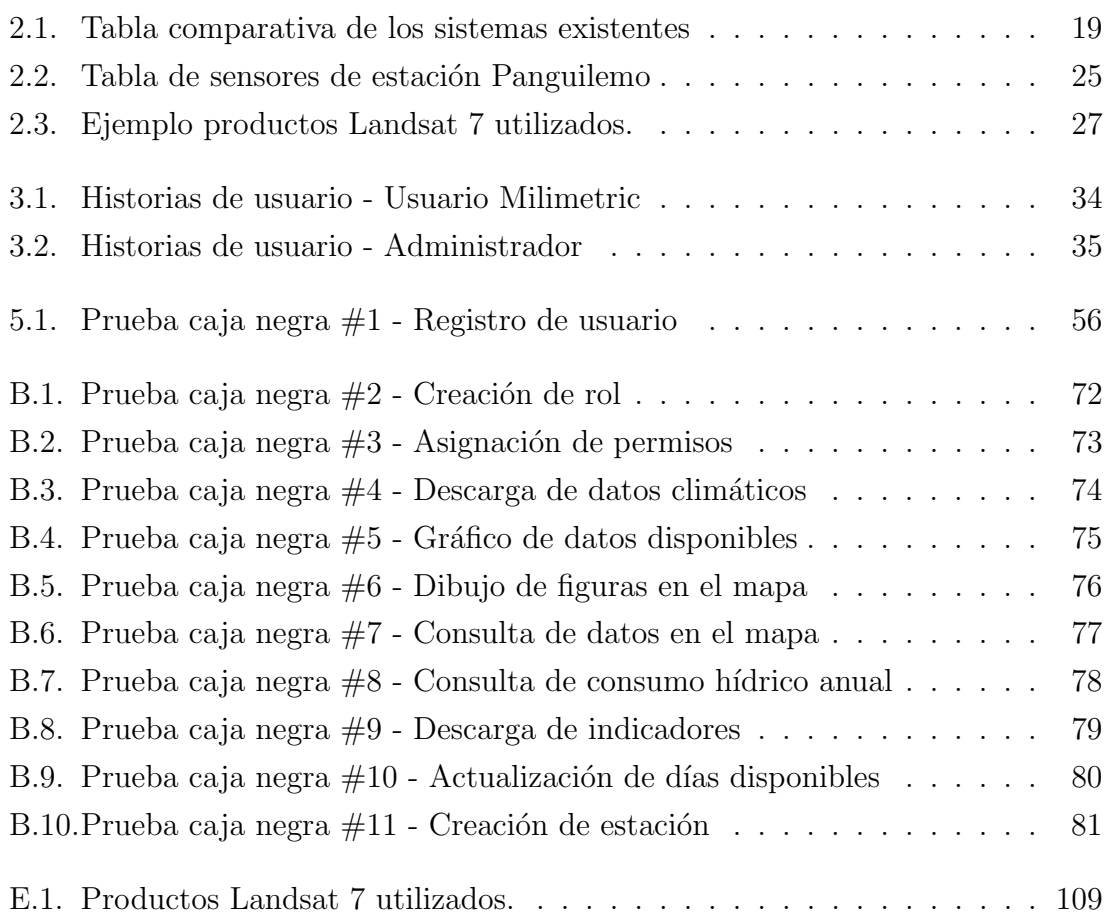